# Package 'predRupdate'

April 27, 2023

Title Prediction Model Validation and Updating

Version 0.1.0

Description Evaluate the predictive performance of an existing (i.e. previously developed) prediction/ prognostic model given relevant information about the existing prediction model (e.g. coefficients) and a new dataset. Provides a range of model updating methods that help tailor the existing model to the new dataset; see Su et al. (2018) [<doi:10.1177/0962280215626466>](https://doi.org/10.1177/0962280215626466). Techniques to aggregate multiple existing prediction models on the new data are also provided; see Debray et al. (2014) [<doi:10.1002/sim.6080>](https://doi.org/10.1002/sim.6080) and Martin et al. (2018) [<doi:10.1002/sim.7586>](https://doi.org/10.1002/sim.7586)).

License MIT + file LICENSE

Encoding UTF-8

LazyData true

RoxygenNote 7.2.3

URL <https://github.com/GlenMartin31/predRupdate>,

<https://glenmartin31.github.io/predRupdate/>

BugReports <https://github.com/GlenMartin31/predRupdate/issues>

**Suggests** covr, knitr, rmarkdown, spelling, test that  $(>= 3.0.0)$ 

Config/testthat/edition 3

Imports utils, stats, survival, pROC, ggplot2, ggExtra, rlang

**Depends**  $R$  ( $>= 2.10$ )

VignetteBuilder knitr

Language en-US

NeedsCompilation no

Author Glen P. Martin [aut, cre, cph] (<<https://orcid.org/0000-0002-3410-9472>>), David Jenkins [aut, cph], Matthew Sperrin [aut, cph]

Maintainer Glen P. Martin <glen.martin31@gmail.com>

Repository CRAN

Date/Publication 2023-04-27 13:00:02 UTC

# <span id="page-1-0"></span>R topics documented:

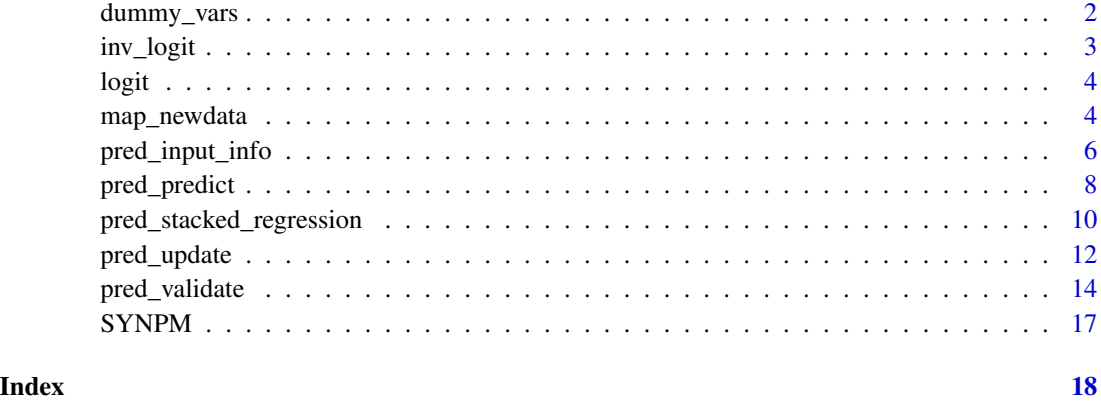

<span id="page-1-1"></span>dummy\_vars *Create dummy variables for all categorical/factor variables in a data.frame*

# Description

Create dummy/indicator variables for all categorical variables in a data.frame. Can be used as a pre-processing step before calling other functions within the package.

# Usage

dummy\_vars(df)

# Arguments

df a data.frame on which to make dummy variables for each categorical/factor variable, based on contrasts.

# Value

a data.frame matching df but where each categorical variable in df is replaced with indicator variables. All combinations of the indicator/dummy variable are returned. Naming convention of the new dummy variables is variable\_level. For example, a factor variable in df named "colour" with levels "red", "green" and "purple" will be replaced with three columns (the new dummy variables), named colour\_red, colour\_green and colour\_purple.

# See Also

[pred\\_input\\_info](#page-5-1)

#### <span id="page-2-0"></span>inv\_logit 3

# Examples

```
dummy_vars(data.frame("Colour" = factor(sample(c("red",
                                                   "azure",
                                                   "green",
                                                   "white"),
                                                500,
                                                replace = TRUE))))
```
<span id="page-2-1"></span>inv\_logit *Apply the inverse logit function to an input*

# Description

inv\_logit applies the inverse-logit transformation (expit/ logistic function) to convert a vector of values between -Inf and Inf, to values between 0 and 1. Used to convert the linear predictor of a logistic regression model into a probability.

# Usage

inv\_logit(x)

# Arguments

x Numeric vector with values between -Inf and Inf.

# Value

Numeric vector of probabilities (i.e. values between 0 and 1)

# See Also

[logit](#page-3-1)

# Examples

```
inv_logit(-2)
inv_logit(c(-2,-1,0,1,2))
```
<span id="page-3-1"></span><span id="page-3-0"></span>

# Description

logit applies the logit transformation to convert a vector of values between 0 and 1, to values between -Inf and Inf. Used to convert a probability from a logistic regression model onto the linear predictor scale.

#### Usage

logit(p)

# Arguments

p Numeric vector of probabilities (i.e. values between 0 and 1) that will be transformed.

# Value

A numeric vector, with values between -Inf and Inf

#### See Also

[inv\\_logit](#page-2-1)

# Examples

logit(0.5) logit(c(0.1, 0.2, 0.3))

map\_newdata *Map new data to a predinfo object*

# Description

This function takes a predinfo object and applies (maps) a new data to this object to check there is consistency between the two. This function is not usually called directly, but rather within other functions within the package, such as pred\_predict.

<span id="page-4-0"></span>map\_newdata 5

# Usage

```
map_newdata(
  x,
  new_data,
 binary_outcome = NULL,
  survival_time = NULL,
  event_indicator = NULL
)
```
#### Arguments

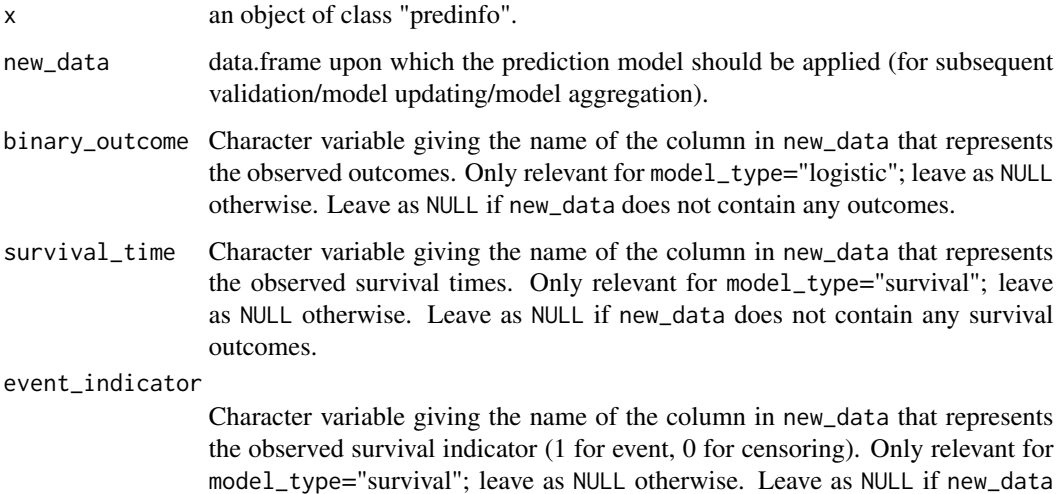

# Details

This function maps a new dataset onto a pred\_info object. The new dataset might be a validation dataset (to test the performance of the existing prediction model) and/or it might be the dataset on which one wishes to apply model updating methods to revise the model. In any case, this should be specified in new\_data as a data.frame. Each row should be an observation (e.g. patient) and each variable/column should be a predictor variable. The predictor variables need to include (as a minimum) all of the predictor variables that are included in the existing prediction model (i.e., each of the variable names supplied to [pred\\_input\\_info](#page-5-1), through the model\_info parameter, must match the name of a variables in new\_data).

does not contain any survival outcomes.

Any factor variables within new\_data must be converted to dummy (0/1) variables before calling this function. [dummy\\_vars](#page-1-1) can help with this.

binary\_outcome, survival\_time and event\_indicator are used to specify the outcome variable(s) within new\_data, if relevant (use binary\_outcome if model\_type = "logistic", or use survival\_time and event\_indicator if model\_type = "survival"). For example, if validating an existing model, then these inputs specify the columns of new\_data that will be used for assessing predictive performance of the predictions in the validation dataset. If new\_data does not contain outcomes, then leave these inputs to the default of NULL.

<span id="page-5-0"></span>Value

Returns a list of the predinfo object, the new\_data, and outcomes.

#### Examples

```
#as above, this function is not usually called directly, but an example of
#such use is:
model1 <- pred_input_info(model_type = "logistic",
                          model_info = SYNPM$Existing_logistic_models[1,])
map newdata(x = model1).
            new_data = SYNPM$ValidationData[1:10,],
            binary_outcome = "Y")
```
<span id="page-5-1"></span>pred\_input\_info *Input information about an existing prediction model*

# **Description**

Input coefficient information about one or multiple existing prediction model(s), for use in other functions in the package.

# Usage

```
pred_input_info(
  model_type = c("logistic", "survival"),
 model_info,
  cum_hazard = NULL
)
```
# Arguments

model\_type specifies the type of model that the existing prediction model is based on; possible options are:

- "logistic" indicates that the existing model was based on a logistic regression model (default)
- "survival" indicates that the existing model was based on a survival regression model

If multiple models are being entered, then all models need to be of the same type - otherwise call function multiple times for each type of model.

model\_info a data.frame that contains the coefficients of the existing prediction model(s). Each column should be a predictor variable (with the name of the column being the name of the predictor variable), with the values being the coefficients, taken exactly as published from the existing prediction model(s). Multiple existing prediction models should be specified by entering multiple rows. If a predictor variable is not present in a given model then enter that cell of the data.frame as NA. See examples.

<span id="page-6-0"></span>cum\_hazard A data.frame with two columns: (1) time, and (2) estimated cumulative baseline hazard at that time. The first column (time) should be named 'time' and the second (cumulative baseline hazard) should be named 'hazard'. Only relevant if model\_type is "survival"; leave as NULL otherwise. If multiple existing models entered, and model type = survival, then cum\_hazard should be supplied as list of length equal to number of models.

# Details

This function will structure the relevant information about one or more existing prediction model(s) into a standardised format, such that it can be used within other functions in the package.

First, the existing prediction model(s) will have a functional form (i.e. the linear predictor of the model); this will be taken as being a linear combination of the variables specified by the columns of model\_info.

Second, each of the predictor variables of the existing prediction model(s) will have a published coefficient (e.g. log-odds-ratio or log-hazard-ratio), which should each be given as the values of model\_info. If entering information about multiple existing prediction models, then model\_info will contain multiple rows (one per existing model). Here, if a given model does not contain a predictor variable that is included in another model, then set as NA; see examples of this below.

In the case of model\_type = "logistic", then model\_info must contain a column named as "Intercept", which gives the intercept coefficient of each of the existing logistic regression models (taken exactly as previously published); this should be the first column of model\_info.

If model\_type = "survival", then the baseline cumulative hazard of the model(s) can be specified in cum\_hazard. If the baseline cumulative hazard of the existing survival model is not available, then leave as NULL; this will limit any validation metrics that can be calculated.

Note, the column names of model\_info should match columns in any new data that the existing model(s) will be applied to (i.e. any new data that will be provided to other functions within the package should have corresponding predictor variables entered through model\_info). See [pred\\_predict](#page-7-1), [pred\\_validate](#page-13-1), [pred\\_update](#page-11-1) and [pred\\_stacked\\_regression](#page-9-1) for more information.

#### Value

[pred\\_input\\_info](#page-5-1) returns an object of class "predinfo", with child classes per model\_type. This is a standardised format, such that it can be used with other functions in the package. An object of class "predinfo" is a list containing the following components:

- $\bullet$  M = the number of existing models that information has been entered about
- model\_type = this is the type of model that the existing prediction model is based upon ("logistic" or "survival")
- coefs = this is the set of (previously estimated) coefficients for each predictor variable
- coef\_names = gives the names of each predictor variable
- formula = this is the functional form of the model's linear predictor
- cum\_hazard = if supplied, this is the cumulative baseline hazard of the existing model(s)

# Examples

```
#Example 1 - logistic regression existing model
# create a data.frame of the model coefficients, with columns being variables
coefs_table <- data.frame("Intercept" = -3.4,
                          "SexM" = 0.306,"Smoking_Status" = 0.628,
                          "Diabetes" = 0.499,
                          "CKD" = 0.538)
#pass this into pred_input_info()
Existing_Logistic_Model <- pred_input_info(model_type = "logistic",
                                          model_info = coefs_table)
summary(Existing_Logistic_Model)
#Example 2 - survival model example; uses an example dataset within the
# package.
pred_input_info(model_type = "survival",
               model_info = SYNPM$Existing_TTE_models[2,],
                cum_hazard = SYNPM$TTE_mod2_baseline)
#Example 3 - Input information about multiple models
summary(pred_input_info(model_type = "logistic",
                        model_info = SYNPM$Existing_logistic_models))
```
<span id="page-7-1"></span>pred\_predict *Make predictions from an existing prediction model*

# Description

Use an existing prediction model to estimate predicted risks of the outcome for each observation in a new dataset.

# Usage

```
pred_predict(
  x,
  new_data,
 binary_outcome = NULL,
  survival_time = NULL,
 event_indicator = NULL,
  time_horizon = NULL
)
```
# Arguments

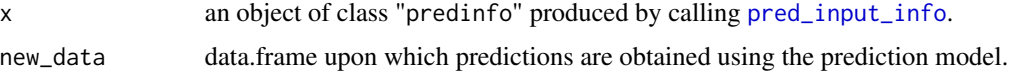

<span id="page-7-0"></span>

- <span id="page-8-0"></span>binary\_outcome Character variable giving the name of the column in new\_data that represents the observed outcomes. Only relevant for model\_type="logistic"; leave as NULL otherwise. Leave as NULL if new\_data does not contain any outcomes. survival\_time Character variable giving the name of the column in new\_data that represents the observed survival times. Only relevant for model\_type="survival"; leave as NULL otherwise. Leave as NULL if new\_data does not contain any survival outcomes. event\_indicator Character variable giving the name of the column in new\_data that represents the observed survival indicator (1 for event, 0 for censoring). Only relevant for model\_type="survival"; leave as NULL otherwise. Leave as NULL if new\_data does not contain any survival outcomes.
- time\_horizon for survival models, an integer giving the time horizon (post baseline) at which a prediction is required (i.e. the t at which  $P(T \lt t)$  should be estimated). Currently, this must match a time in x\$cum\_hazard. If left as NULL, no predicted risks will be returned, just the linear predictor.

# Details

This function takes the relevant information about the existing prediction model (as supplied by calling [pred\\_input\\_info](#page-5-1)), and returns the linear predictor and predicted risks for each individual/observation in new\_data.

If the existing prediction model is based on logistic regression (i.e., if x\$model\_type == "logistic"), the predicted risks will be the predicted probability of the binary outcome conditional on the predictor variables in the new data (i.e.,  $P(Y=1 | X)$ ). If the existing prediction model is based on a time-to-event/survival model (i.e., if x\$model\_type == "survival"), the predicted risks can only be calculated if a baseline cumulative hazard is provided; in this case, the predicted risks will be one minus the survival probability (i.e.,  $1 - S(T >$ time horizon  $| X$ )).

new\_data should be a data.frame, where each row should be an observation (e.g. patient) and each variable/column should be a predictor variable. The predictor variables need to include (as a minimum) all of the predictor variables that are included in the existing prediction model (i.e., each of the variable names supplied to [pred\\_input\\_info](#page-5-1), through the model\_info parameter, must match the name of a variables in new\_data). Any factor variables within new\_data must be converted to dummy (0/1) variables before calling this function. [dummy\\_vars](#page-1-1) can help with this. See examples.

binary\_outcome, survival\_time and event\_indicator are used to specify the outcome variable(s) within new\_data (use binary\_outcome if x\$model\_type = "logistic", or use survival\_time and event\_indicator if x\$model\_type = "survival").

#### Value

[pred\\_predict](#page-7-1) returns a list containing the following components:

- LinearPredictor = the linear predictor for each observation in the new data (i.e., the linear combination of the models predictor variables and their corresponding coefficients)
- PredictedRisk = the predicted risk for each observation in the new data
- TimeHorizon = for survival models, an integer giving the time horizon at which a prediction is made

<span id="page-9-0"></span>• Outcomes = vector of outcomes/endpoints (if available).

# See Also

[pred\\_input\\_info](#page-5-1)

# Examples

```
#Example 1 - logistic regression existing model - shows handling of factor variables
coefs_table <- data.frame("Intercept" = -3.4,
                          "Sex_M" = 0.306,"Smoking\_Status" = 0.628)existing_Logistic_Model <- pred_input_info(model_type = "logistic",
                                           model_info = coefs_table)
new_df <- data.frame("Sex" = as.factor(c("M", "F", "M", "M", "F", "F", "M")),
                     "Smoking_Status" = c(1, 0, 0, 1, 1, 0, 1))#new_df has a factor variable, so needs indicator variables creating before pred_predict:
new_df_indicators <- dummy_vars(new_df)
pred_predict(x = existing_Logistic_Model,
            new_data = new_df_indicators)
#Example 2 - survival model example; uses an example dataset within the
# package. Multiple existing models
model2 <- pred_input_info(model_type = "survival",
                         model_info = SYNPM$Existing_TTE_models,
                         cum_hazard = list(SYNPM$TTE_mod1_baseline,
                                                SYNPM$TTE_mod2_baseline,
                                                SYNPM$TTE_mod3_baseline))
pred\_predict(x = model2,new_data = SYNPM$ValidationData[1:10,],
            survival_time = "ETime",
            event_indicator = "Status",
            time_horizon = 5)
```
<span id="page-9-1"></span>pred\_stacked\_regression

*Perform Stacked Regression on Existing Prediction Models*

# Description

This function takes a set of existing prediction models, and uses the new dataset to combine/aggregate them into a single 'meta-model', as described in Debray et al. 2014.

#### Usage

```
pred_stacked_regression(
 x,
 positivity_constraint = FALSE,
```

```
new_data,
 binary_outcome = NULL,
  survival_time = NULL,
 event_indicator = NULL
)
```
# Arguments

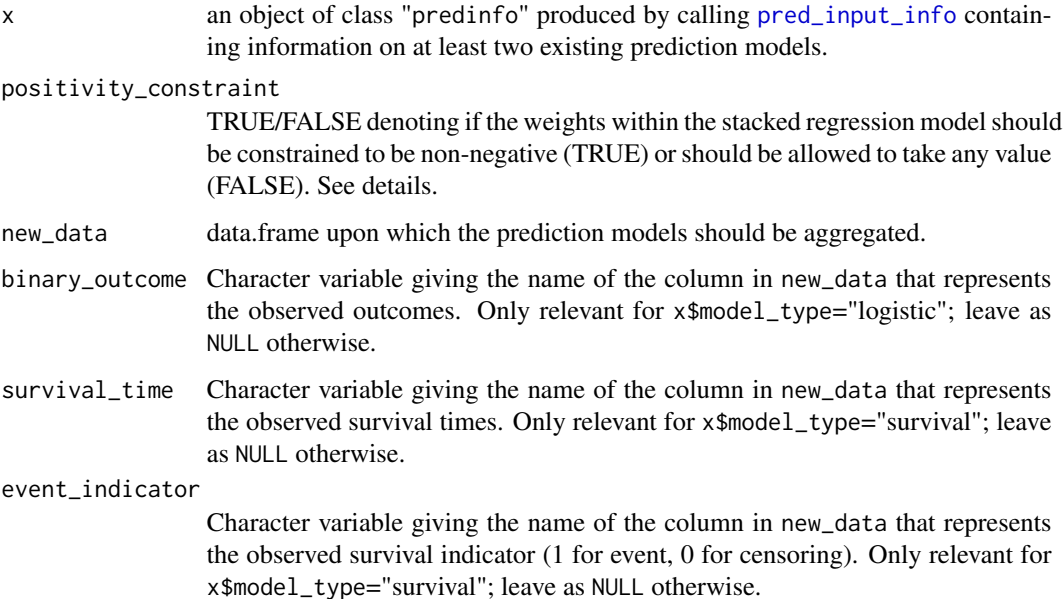

# Details

This function takes a set of (previously estimated) prediction models that were each originally developed for the same prediction task, and pool/aggregate these into a single prediction model (meta-model) using stacked regression based on new data (data not used to develop any of the existing models). The methodological details can be found in Debray et al. 2014.

Given that the existing models are likely to be highly co-linear (since they were each developed for the same prediction task), it has been suggested to impose a positivity constraint on the weights of the stacked regression model (Debray et al. 2014.). If positivity\_constraint is set to TRUE, then the stacked regression model will be estimated by optimising the (log-)likelihood using bound constrained optimization ("L-BFGS-B"). This is currently only implemented for logistic regression models (i.e., if x\$model\_type="logistic"). For survival models, positivity\_constraint = FALSE.

new\_data should be a data.frame, where each row should be an observation (e.g. patient) and each variable/column should be a predictor variable. The predictor variables need to include (as a minimum) all of the predictor variables that are included in the existing prediction models (i.e., each of the variable names supplied to [pred\\_input\\_info](#page-5-1), through the model\_info parameter, must match the name of a variables in new\_data).

Any factor variables within new\_data must be converted to dummy (0/1) variables before calling this function. [dummy\\_vars](#page-1-1) can help with this. See [pred\\_predict](#page-7-1) for examples.

<span id="page-11-0"></span>binary\_outcome, survival\_time and event\_indicator are used to specify the outcome variable(s) within new\_data (use binary\_outcome if x\$model\_type = "logistic", or use survival\_time and event\_indicator if x\$model\_type = "survival").

# Value

A object of class "predSR". This is the same as that detailed in [pred\\_input\\_info](#page-5-1), with the added element containing the estimates of the meta-model obtained by stacked regression.

# References

Debray, T.P., Koffijberg, H., Nieboer, D., Vergouwe, Y., Steyerberg, E.W. and Moons, K.G. (2014), Meta-analysis and aggregation of multiple published prediction models. *Statistics in Medicine*, 33: 2341-2362

#### See Also

[pred\\_input\\_info](#page-5-1)

#### Examples

```
LogisticModels <- pred_input_info(model_type = "logistic",
                                  model_info = SYNPM$Existing_logistic_models)
SR <- pred_stacked_regression(x = LogisticModels,
                              new_data = SYNPM$ValidationData,
                              binary_outcome = "Y")
summary(SR)
#Survival model example:
TTModels <- pred_input_info(model_type = "survival",
                            model_info = SYNPM$Existing_TTE_models,
                            cum_hazard = list(SYNPM$TTE_mod1_baseline,
                                                   SYNPM$TTE_mod2_baseline,
                                                   SYNPM$TTE_mod3_baseline))
SR <- pred_stacked_regression(x = TTModels,
                              new_data = SYNPM$ValidationData,
                              survival_time = "ETime",
                              event_indicator = "Status")
summary(SR)
```
<span id="page-11-1"></span>pred\_update *Perform Model Updating on an Existing Prediction Model*

#### Description

This function takes an existing (previously developed) prediction model and applies various model updating methods to tailor/adapt it to a new dataset. Various levels of updating are possible, ranging from model re-calibration to model refit.

# pred\_update 13

# Usage

```
pred_update(
  x,
  update_type = c("intercept_update", "recalibration", "refit"),
  new_data,
 binary_outcome = NULL,
  survival_time = NULL,
  event_indicator = NULL
)
```
#### Arguments

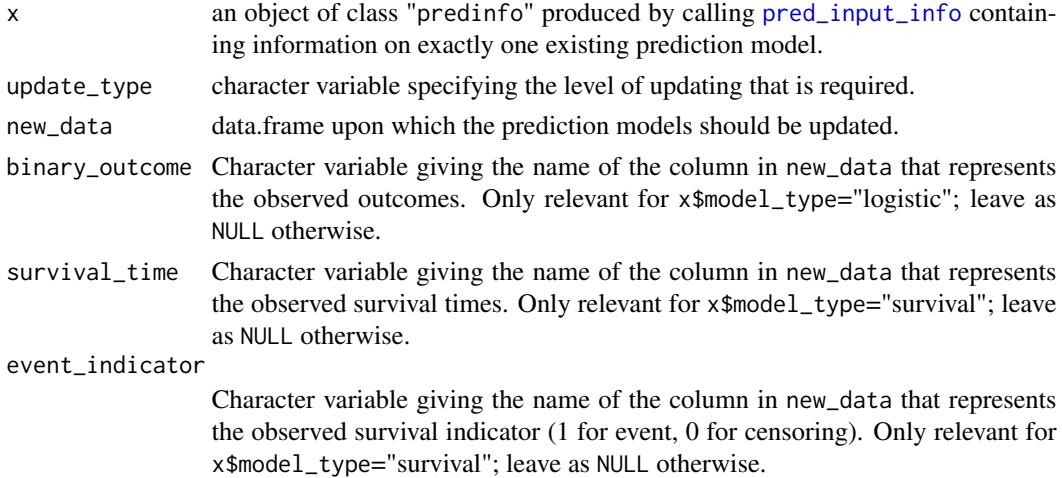

#### Details

This function takes a single existing (previously estimated) prediction model, and apply various model discrete model updating methods (see Su et al. 2018) to tailor the model to a new dataset.

The type of updating method is selected with the update\_type parameter, with options: "intercept\_update", "recalibration" and "refit". "intercept\_update" corrects the overall calibration-in-thelarge of the model, through altering the model intercept (or baseline hazard) to suit the new dataset. This is achieved by fitting a logistic model (if the existing model is of type logistic) or time-toevent model (if the existing model if of type survival) to the new dataset, with the linear predictor as the only covariate, with the coefficient fixed at unity (i.e. as an offset). "recalibration" corrects the calibration-in-the-large and any under/over-fitting, by fitting a logistic model (if the existing model is of type logistic) or time-to-event model (if the existing model if of type survival) to the new dataset, with the linear predictor as the only covariate. Finally, "refit" takes the original model structure and re-estimates all coefficients; this has the effect as re-developing the original model in the new data.

new\_data should be a data.frame, where each row should be an observation (e.g. patient) and each variable/column should be a predictor variable. The predictor variables need to include (as a minimum) all of the predictor variables that are included in the existing prediction model (i.e., each of the variable names supplied to [pred\\_input\\_info](#page-5-1), through the model\_info parameter, must match the name of a variables in new\_data).

Any factor variables within new\_data must be converted to dummy (0/1) variables before calling this function. [dummy\\_vars](#page-1-1) can help with this. See [pred\\_predict](#page-7-1) for examples.

binary\_outcome, survival\_time and event\_indicator are used to specify the outcome variable(s) within new\_data (use binary\_outcome if x\$model\_type = "logistic", or use survival\_time and event\_indicator if x\$model\_type = "survival").

# Value

A object of class "predUpdate". This is the same as that detailed in [pred\\_input\\_info](#page-5-1), with the added element containing the estimates of the model updating and the update type.

# References

Su TL, Jaki T, Hickey GL, Buchan I, Sperrin M. A review of statistical updating methods for clinical prediction models. *Stat Methods Med Res*. 2018 Jan;27(1):185-197. doi: 10.1177/0962280215626466.

#### See Also

[pred\\_input\\_info](#page-5-1)

# Examples

```
#Example 1 - update time-to-event model by updating the baseline hazard in new dataset
model1 <- pred_input_info(model_type = "survival",
                          model_info = SYNPM$Existing_TTE_models[1,],
                          cum_hazard = SYNPM$TTE_mod1_baseline)
recalibrated_model1 <- pred\_update(x = model1,update_type = "intercept_update",
                                   new_data = SYNPM$ValidationData,
                                   survival_time = "ETime",
                                   event_indicator = "Status")
summary(recalibrated_model1)
```
<span id="page-13-1"></span>pred\_validate *Validate an existing prediction*

# **Description**

Validate an existing prediction model, to calculate the predictive performance against a new (validation) dataset.

#### Usage

```
pred_validate(
  x,
  new_data,
  binary_outcome = NULL,
```
<span id="page-13-0"></span>

# <span id="page-14-0"></span>pred\_validate 15

```
survival_time = NULL,
event_indicator = NULL,
time_horizon = NULL,
cal_plot = TRUE,
...
```
# Arguments

)

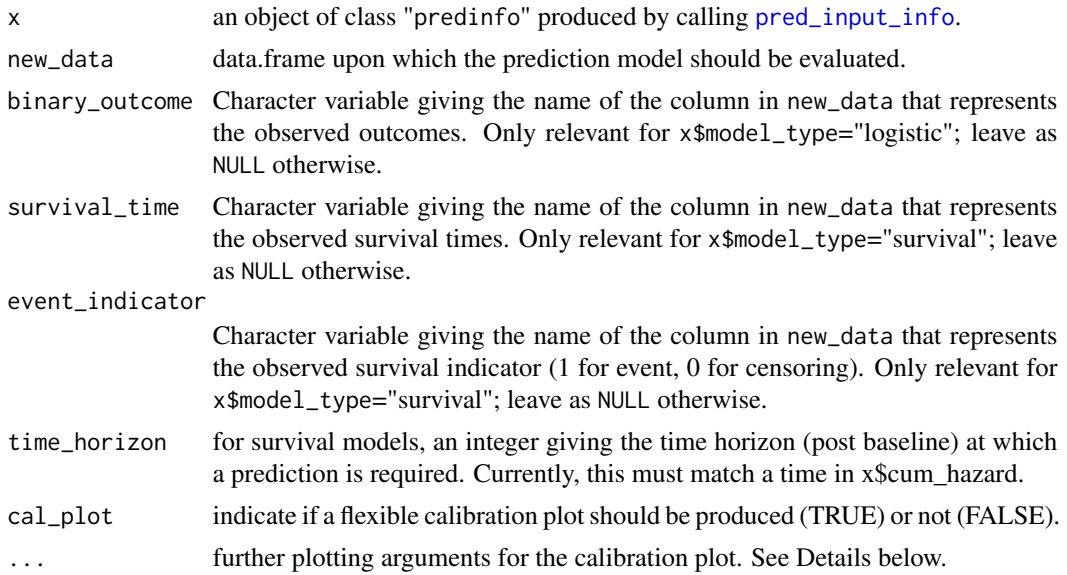

# Details

This function takes an existing prediction model formatted according to [pred\\_input\\_info](#page-5-1), and calculates measures of predictive performance on new data (e.g., within an external validation study). The information about the existing prediction model should first be inputted by calling [pred\\_input\\_info](#page-5-1), before passing the resulting object to pred\_validate.

new\_data should be a data.frame, where each row should be an observation (e.g. patient) and each variable/column should be a predictor variable. The predictor variables need to include (as a minimum) all of the predictor variables that are included in the existing prediction model (i.e., each of the variable names supplied to [pred\\_input\\_info](#page-5-1), through the model\_info parameter, must match the name of a variables in new\_data).

Any factor variables within new\_data must be converted to dummy (0/1) variables before calling this function. [dummy\\_vars](#page-1-1) can help with this. See [pred\\_predict](#page-7-1) for examples.

binary\_outcome, survival\_time and event\_indicator are used to specify the outcome variable(s) within new\_data (use binary\_outcome if x\$model\_type = "logistic", or use survival\_time and event\_indicator if x\$model\_type = "survival").

In the case of validating a logistic regression model, this function assesses the predictive performance of the predicted risks against an observed binary outcome. Various metrics of calibration (agreement between the observed risk and the predicted risks, across the full risk range) and discrimination (ability of the model to distinguish between those who develop the outcome and those who do not) are calculated. For calibration, calibration-in-the-large (CITL) and calibration slopes are estimated. CITL is estimated by fitting a logistic regression model to the observed binary outcomes, with the linear predictor of the model as an offset. For calibration slope, a logistic regression model is fit to the observed binary outcome with the linear predictor from the model as the only covariate. For discrimination, the function estimates the area under the receiver operating characteristic curve (AUC). Various other metrics are also calculated to assess overall accuracy (Brier score, Cox-Snell R2).

In the case of validating a survival prediction model, this function assesses the predictive performance of the linear predictor and (optionally) the predicted event probabilities at a fixed time horizon against an observed time-to-event outcome. Various metrics of calibration and discrimination are calculated. For calibration, the observed-to-expected ratio at the specified time\_horizon (if predicted risks are available through specification of x\$cum\_hazard) and calibration slope are produced. For discrimination, Harrell's C-statistic is calculated.

For both model types, a flexible calibration plot is produced (for survival models, the cumulative baseline hazard must be available in the predinfo object, x\$cum\_hazard). Specify parameter cal\_plot to indicate whether a calibration plot should be produced (TRUE), or not (FALSE). The calibration plot is produced by regressing the observed outcomes against a cubic spline of the logit of predicted risks (for a logistic model) or the complementary log-log of the predicted risks (for a survival model). A histogram of the predicted risk distribution is displayed on the top x-axis. Users can specify parameters to modify the calibration plot. Specifically, one can specify: xlab, ylab, xlim, and ylim to change plotting characteristics for the calibration plot.

# Value

[pred\\_validate](#page-13-1) returns an object of class "predvalidate", with child classes per model\_type. This is a list of performance metrics, estimated by applying the existing prediction model to the new\_data. An object of class "predvalidate" is a list containing relevant calibration and discrimination measures. For logistic regression models, this will include calibration-intercept, calibration slope, area under the ROC curve, R-squared, and Brier Score. For survival models, this will include observed:expected ratio (if cum\_hazard is provided to x), calibration slope, and Harrell's C-statistic. Optionally, a flexible calibration plot is also produced, along with a histogram of the predicted risk distribution.

# See Also

[pred\\_input\\_info](#page-5-1)

# Examples

```
#Example 1 - multiple existing model, with outcome specified; uses
# an example dataset within the package
model1 <- pred_input_info(model_type = "logistic",
                         model_info = SYNPM$Existing_logistic_models)
pred_value(x = model1,new_data = SYNPM$ValidationData,
            binary_outcome = "Y",
            cal_plot = FALSE)
```
<span id="page-15-0"></span>

<span id="page-16-0"></span>

# **Description**

A list containing: (1) information on some (synthetic) existing prediction models (representing those available/published, which we want to validate in another independent dataset); and (2) a synthetic dataset that we wish to validate/update the models on.

# Usage

SYNPM

# Format

A list with six elements.

- 1. The first element is a data frame with the information about three existing binary (logistic regression) models for a binary outcome at one year
- 2. The second element is a data frame with the information about three existing time-to-event (Cox) models for the time-to-event outcome
- 3. The third, fourth and fifth elements are the cumulative baseline hazard information for the three time-to-event model
- 4. The sixth element is the (synthetic) validation dataset on which we want to validate the existing models. The dataset has 20000 rows and 8 variables:

Age The age of the individual at baseline

**SexM** The sex of the individual  $(1 = male; 0 = female)$ 

Smoking\_Status Indicates whether the individual was or is a smoker (1=previous/ current smoker, 0=non-smoker)

Diabetes Indicates whether the individual has diabetes (1=diabetic, 0=not diabetic)

Creatine The Creatine value for the individual (mg/dL)

ETime The time from baseline until either the event or censoring

- Status Indicator of whether the patient experienced the event or was censored at ETime
- Y Binary indicator of whether the individual experienced the event by 1 time-unit

# Source

Simulated Data; see <https://github.com/GlenMartin31/predRupdate>

# <span id="page-17-0"></span>Index

∗ datasets SYNPM, [17](#page-16-0)

dummy\_vars, [2,](#page-1-0) *[5](#page-4-0)*, *[9](#page-8-0)*, *[11](#page-10-0)*, *[14,](#page-13-0) [15](#page-14-0)*

inv\_logit, [3,](#page-2-0) *[4](#page-3-0)*

logit, *[3](#page-2-0)*, [4](#page-3-0)

map\_newdata, [4](#page-3-0)

pred\_input\_info, *[2](#page-1-0)*, *[5](#page-4-0)*, [6,](#page-5-0) *[7–](#page-6-0)[16](#page-15-0)* pred\_predict, *[7](#page-6-0)*, [8,](#page-7-0) *[9](#page-8-0)*, *[11](#page-10-0)*, *[14,](#page-13-0) [15](#page-14-0)* pred\_stacked\_regression, *[7](#page-6-0)*, [10](#page-9-0) pred\_update, *[7](#page-6-0)*, [12](#page-11-0) pred\_validate, *[7](#page-6-0)*, [14,](#page-13-0) *[16](#page-15-0)*

SYNPM, [17](#page-16-0)